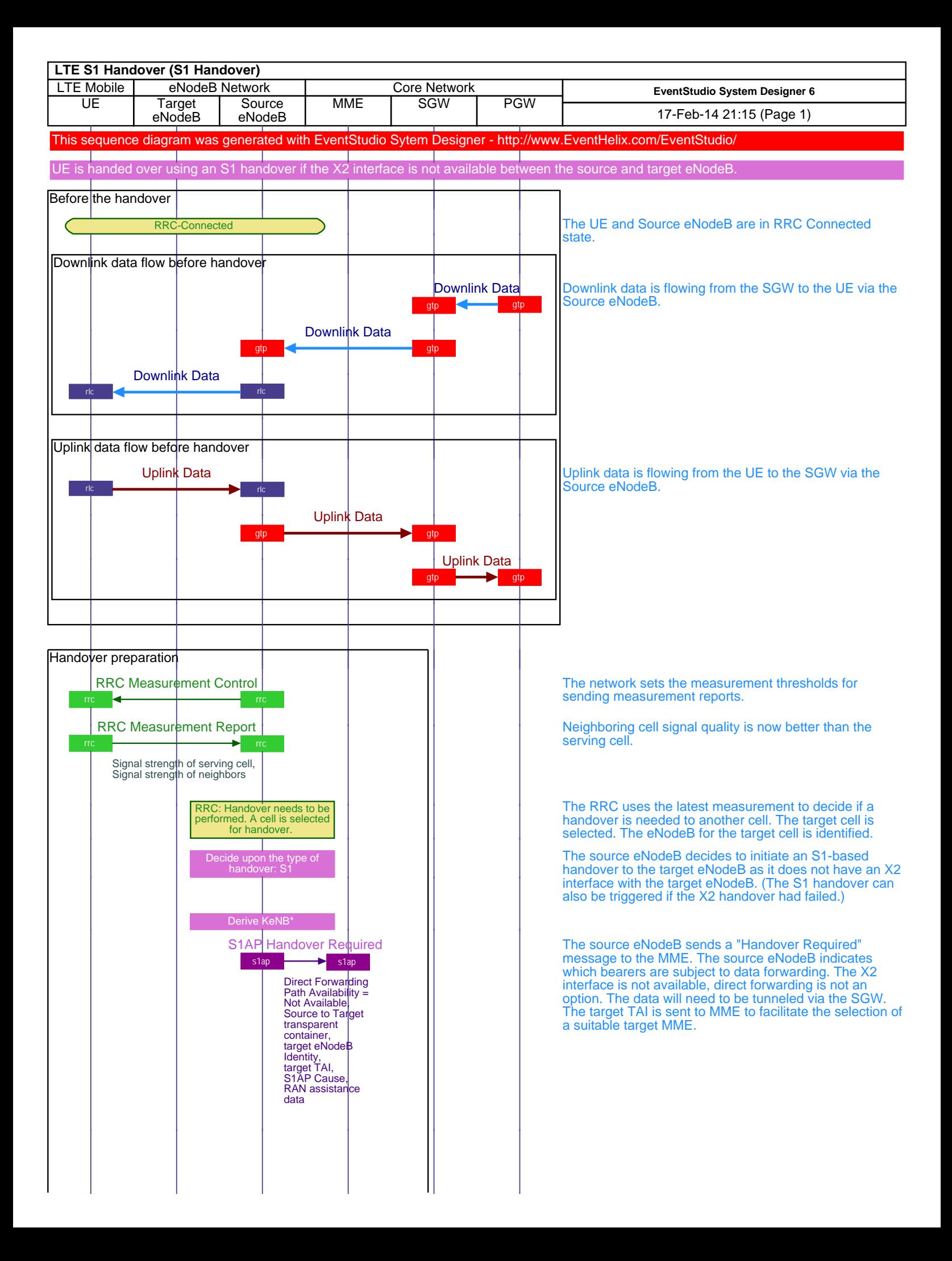

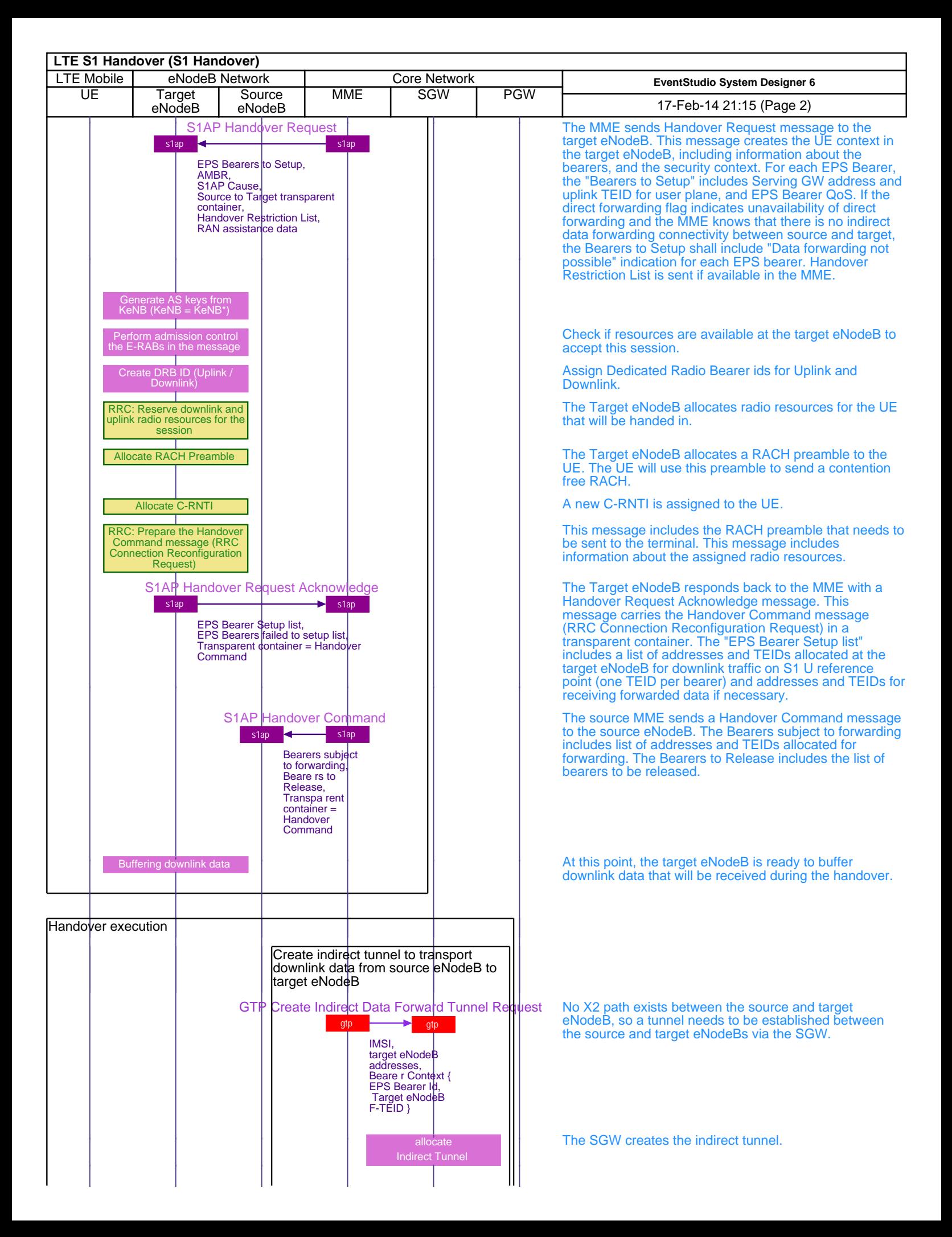

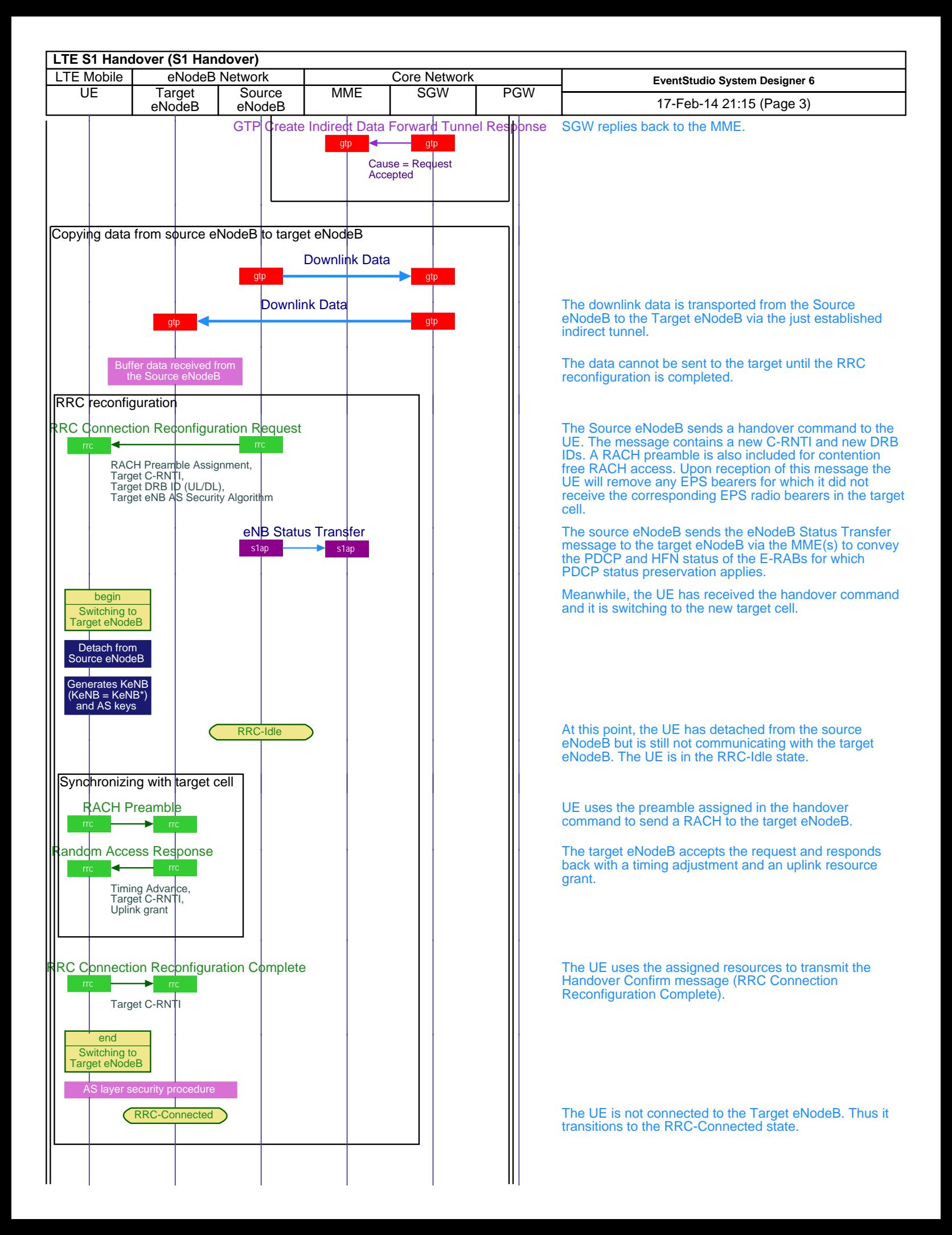

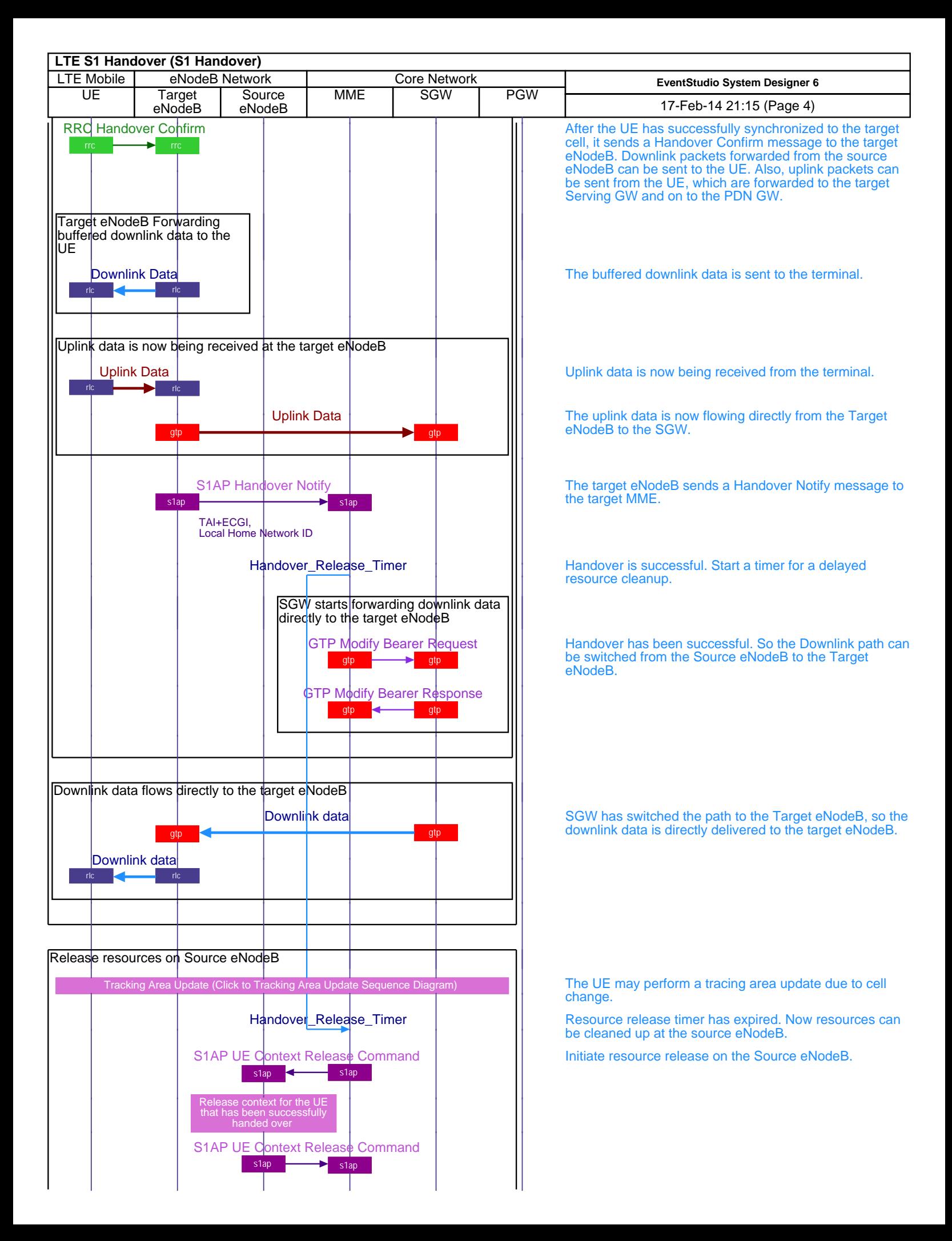

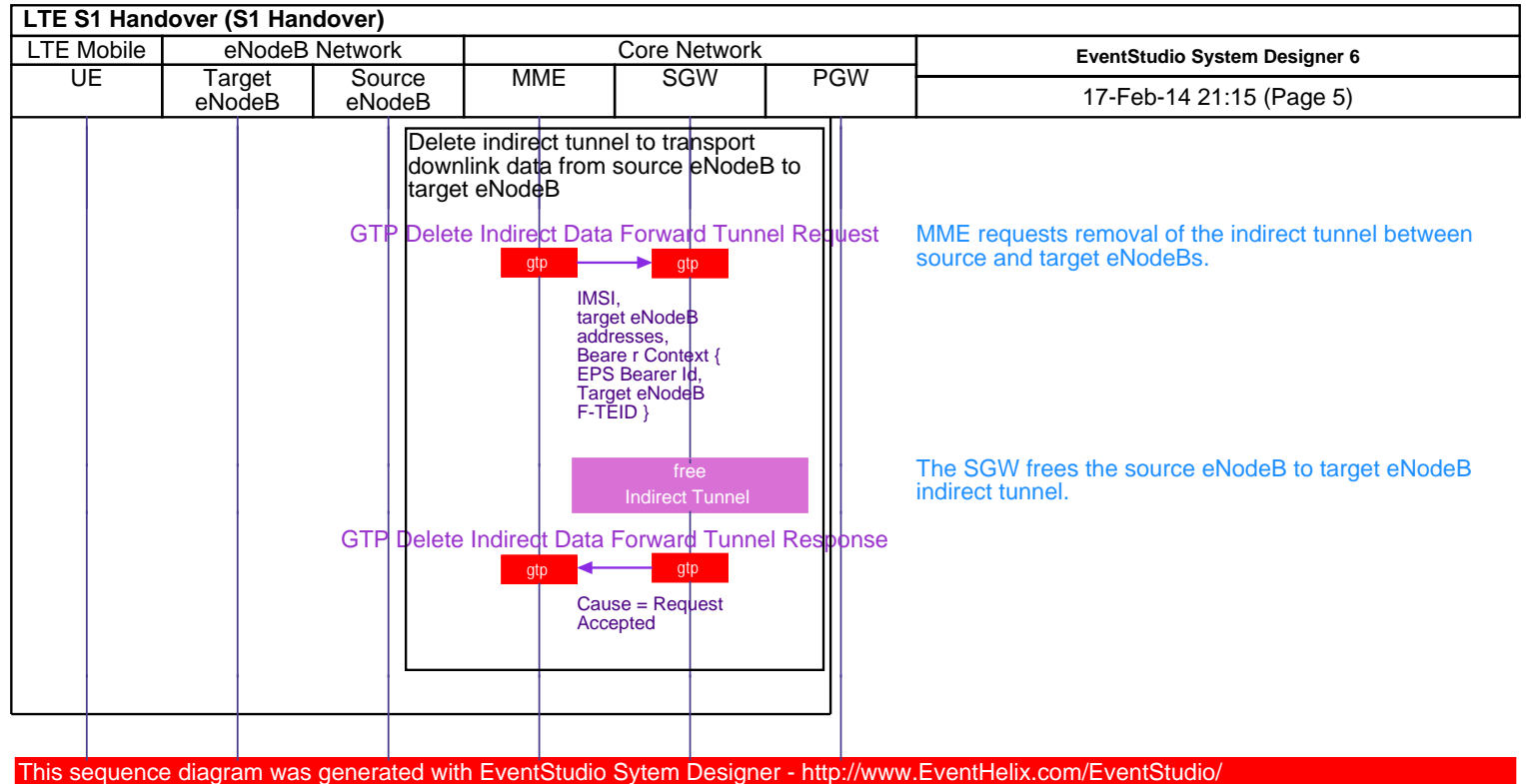

┱

Learn more about LTE at: http://www.eventhelix.com/lte/